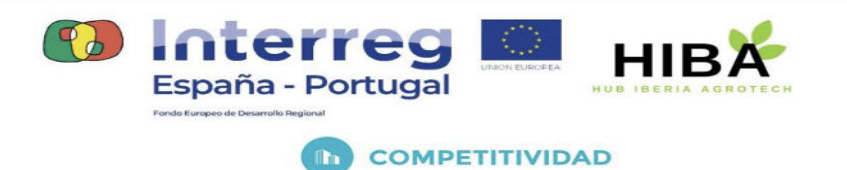

## **ENTREGABLE** 04:

# GUÍA DE PROVISIÓN DE DISPOSITIVOS LORAWAN en FIWARE.

(Junio 2023)

ちくむちくゆうしゃだいがく ゆうさくやちくやい

0762 HIBA 6 E Proyecto cofinanciado por el Fondo Europeo de Desarrollo Regional (FEDER), Programa Interreg V-A España-Portugal 2014-2020 (POCTEP)

 $\mathfrak{D}$ 

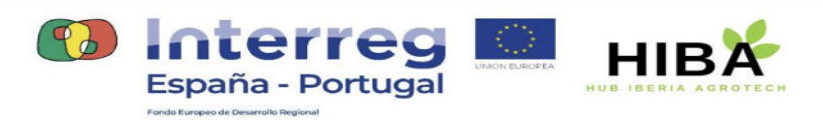

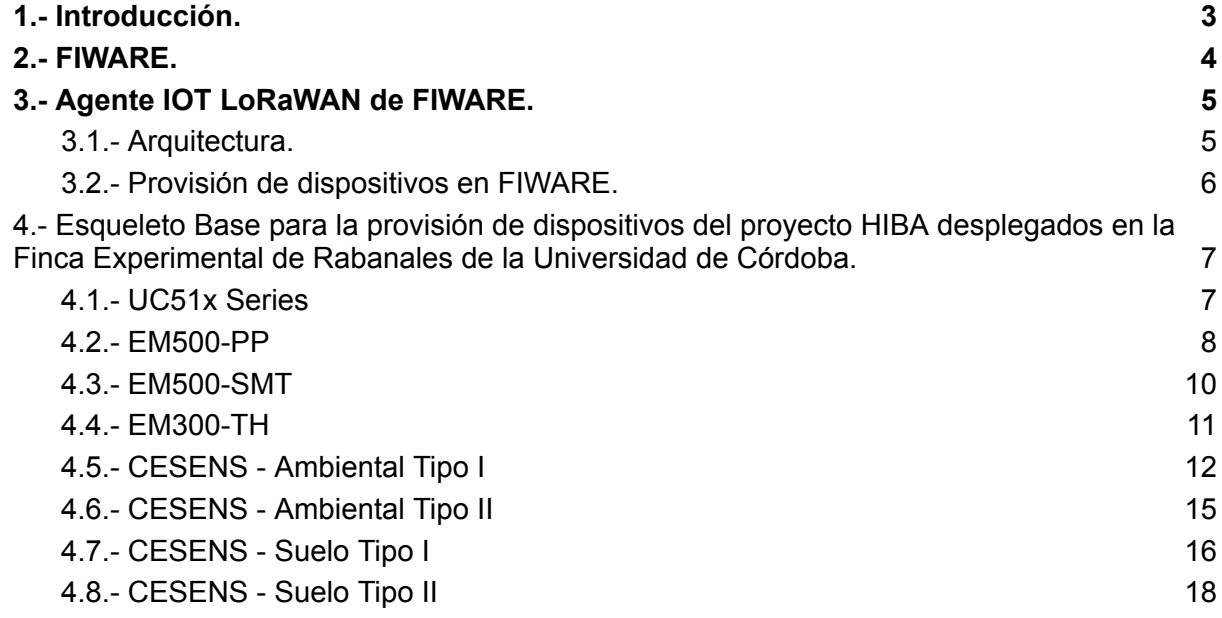

LES ELES CELEVATS ELES ELES

 $\delta$ 

 $\delta$ 

贞月

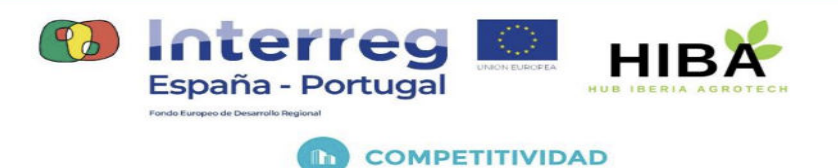

## <span id="page-2-0"></span>1.- Introducción.

En el"[Entregable 002: Guía de configuración de dispositivos LoraWAN vía](https://learningdata.hubiberiaagrotech.eu/wp-content/uploads/2023/06/02.-Guia-de-configuracion-dispositivos-LoraWAN-via-TTN.pdf) The Things [Networks"](https://learningdata.hubiberiaagrotech.eu/wp-content/uploads/2023/06/02.-Guia-de-configuracion-dispositivos-LoraWAN-via-TTN.pdf) definimos los dispositivos IOT basados en este protocolo, en la plataforma de comunicación abierta y colaborativa de [The Things Networks](https://www.thethingsnetwork.org/) recomendada por el [Aula de](https://www.uco.es/atdfiware/) [Transformación Digital FIWARE](https://www.uco.es/atdfiware/) de la Universidad de Córdoba que además es responsable de la comunidad TTN"[Córdoba-es](https://www.thethingsnetwork.org/community/cordoba-es/)".

La función de esta plataforma es la recepción de los mensajes suministrados por dispositivos IOT con el protocolo LORAWAN, es una plataforma que actúa como operador de comunicaciones.

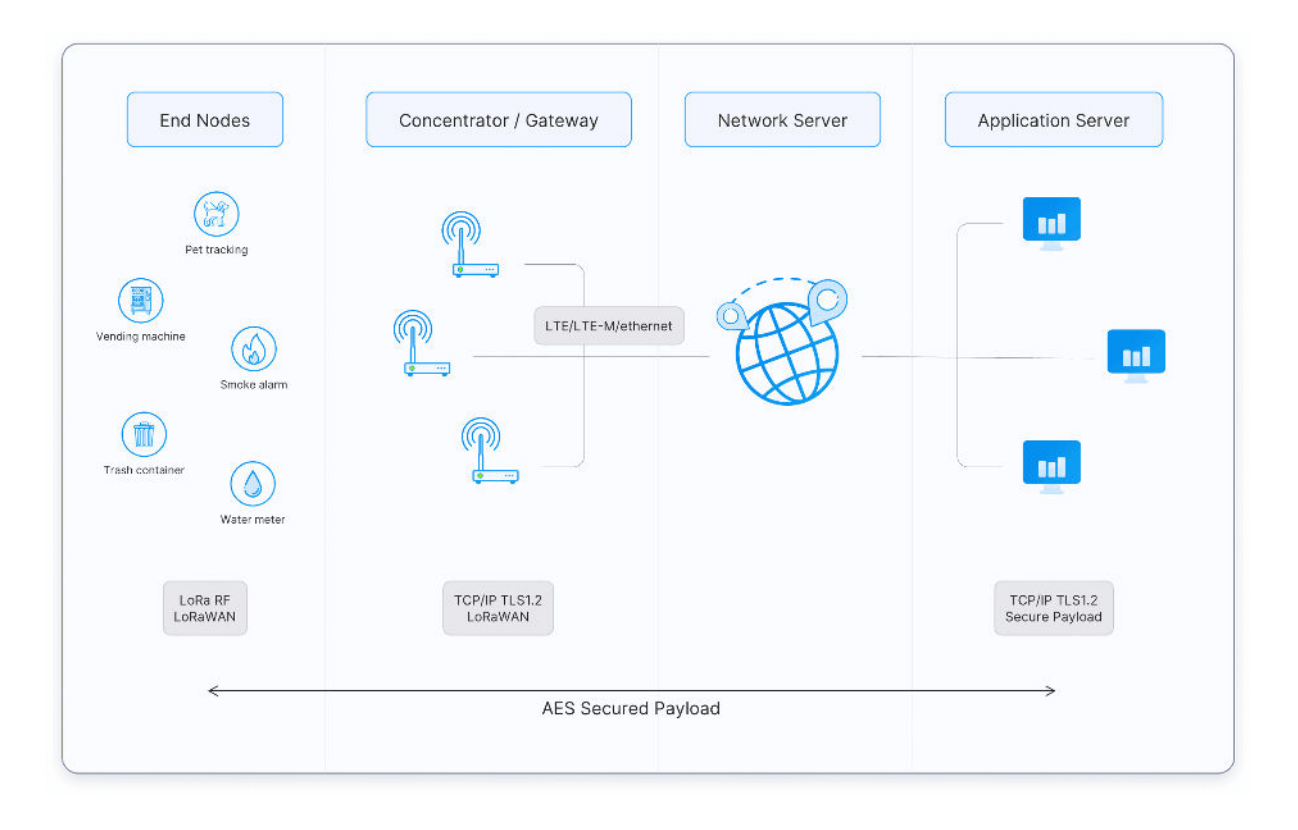

Estamos usando sus servidores de aplicación -*application servers*- para describir los dispositivos y los decodificadores de datos asociados para poder registrar el envío de los atributos basado en una carga de información securizada bajo el protocolo [AES-128.](https://www.thethingsnetwork.org/docs/lorawan/security/)

Esta plataforma es el medio de comunicación pero NO es la base de gestión de nuestros dispositivos. Para gestionar y hacer persistente la información de todos los sensores así como dotar a nuestro sistema de información de normalización e interoperabilidad utilizamos el estándar europeo FIWARE.

うちくうちくりとしょうさくさんさくりょくりょく

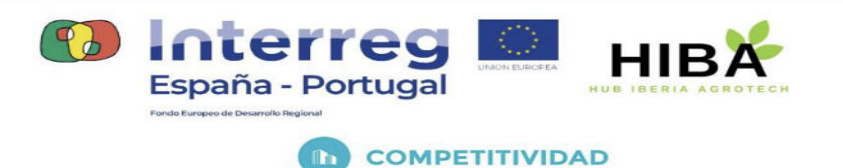

## <span id="page-3-0"></span>2.- FIWARE.

FIWARE es una plataforma de software abierta y de código abierto diseñada para facilitar el desarrollo de aplicaciones y servicios inteligentes basados en el Internet de las cosas (IoT) y la gestión de datos en tiempo real. Proporciona un conjunto de componentes y estándares que permiten la creación de soluciones interoperables y escalables.

La plataforma FIWARE se basa en una arquitectura modular y flexible, que incluye una serie de componentes y tecnologías clave. Estos componentes permiten la captura, procesamiento y análisis de datos en tiempo real, así como la gestión de dispositivos y servicios conectados.

Algunos de los componentes principales de FIWARE incluyen:

- **Orion Context Broker**: es el núcleo de FIWARE y se encarga de gestionar la información contextual en tiempo real, permitiendo la publicación y suscripción de datos.
- **IoT Agent**: permite la integración de dispositivos IoT al proporcionar una interfaz estandarizada para diferentes protocolos de comunicación.
- **Data Visualization**: proporciona herramientas para visualizar y analizar los datos capturados, lo que permite la toma de decisiones basada en información en tiempo real.
- **Security**: FIWARE cuenta con mecanismos de seguridad para proteger los datos y asegurar las comunicaciones entre los diferentes componentes de la plataforma.

FIWARE se ha convertido en un estándar de facto para el desarrollo de aplicaciones inteligentes y se utiliza en una amplia gama de industrias, como la gestión de ciudades inteligentes, **la agricultura**, la industria manufacturera y el transporte, entre otros.

Además, FIWARE fomenta la colaboración y la comunidad de desarrolladores al ofrecer una amplia documentación, tutoriales y herramientas para facilitar el desarrollo de soluciones basadas en la plataforma.

Más información sobre la plataforma de datos HIBA basada en FIWARE se puede localizar en el"[Entregable 000: Plataforma de datos basada en el estándar FIWARE"](https://learningdata.hubiberiaagrotech.eu/wp-content/uploads/2023/06/00.-Plataforma-de-datos-basada-en-el-estandar-FIWARE.pdf).

あるしもちしりなしりなしりなしりなしないです

0762 HIBA 6 F Proyecto cofinanciado por el Fondo Europeo de Desarrollo Regional (FEDER), Programa Interreg V-A España-Portugal 2014-2020 (POCTEP)

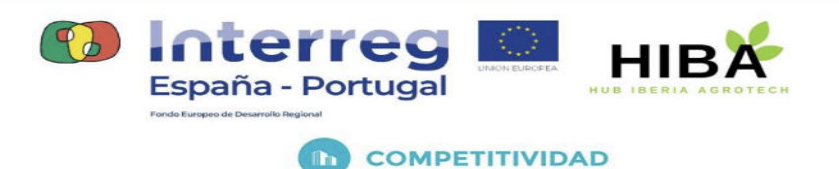

## <span id="page-4-0"></span>3.- Agente IOT LoRaWAN de FIWARE.

Copyright 2019 Atos España S.A.

Este agente permite el intercambio de datos y comandos entre dispositivos IoT y FIWARE NGSI Context Brokers utilizando el protocolo LoRaWAN.

Se basa en la biblioteca **[FIWARE IoT Agent Node.js](https://github.com/telefonicaid/iotagent-node-lib)**. En este repositorio se puede encontrar más información general sobre el marco FIWARE IoT Agents, su arquitectura y modelo de interacción.

Este proyecto es parte de FIWARE.

### <span id="page-4-1"></span>3.1.- Arquitectura.

La arquitectura de red propuesta para un sistema basado en LoRaWAN se sustenta en una arquitectura de red de malla compuesta por nodos finales, concentradores, servidores de red y servidores de aplicaciones. Este Agente IoT es totalmente compatible con esta arquitectura, proporcionando interoperabilidad entre FIWARE NGSI Context Brokers y dispositivos LoRaWAN.

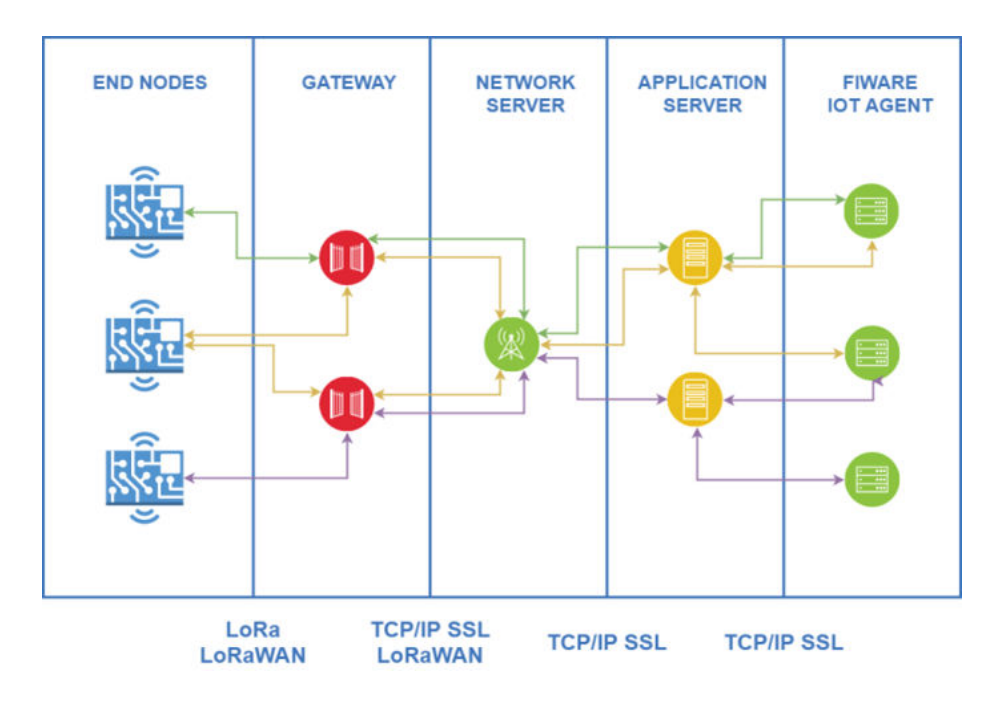

そくわとしわなしわなくわなしわなくわなくわなく

0762 HIBA 6 E Proyecto cofinanciado por el Fondo Europeo de Desarrollo Regional (FEDER), Programa Interreg V-A España-Portugal 2014-2020 (POCTEP)

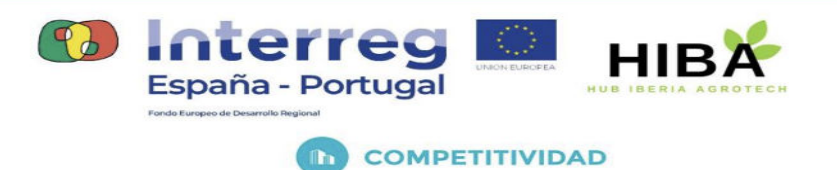

## <span id="page-5-0"></span>3.2.- Provisión de dispositivos en FIWARE.

**Provisionar** dispositivos en FIWARE se refiere al proceso de registrar y configurar dispositivos IoT para que puedan ser utilizados y gestionados dentro de la plataforma; Implica establecer una conexión entre los dispositivos y la infraestructura de FIWARE, de modo que los datos generados por los dispositivos puedan ser capturados, procesados y utilizados en las aplicaciones y servicios desarrollados sobre la plataforma.

El proceso de aprovisionamiento de dispositivos en FIWARE generalmente implica los siguientes pasos:

- 1. **Registro del dispositivo**: En este paso, se crea una entidad de dispositivo en FIWARE, que representa físicamente el dispositivo en la plataforma. Se proporcionan detalles como el nombre del dispositivo, la descripción y los metadatos relevantes.
- 2. **Definición de atributos y capacidades**: Se especifican los atributos y capacidades del dispositivo, es decir, los tipos de datos que el dispositivo es capaz de generar y las acciones que puede realizar. Por ejemplo, un sensor de temperatura puede tener un atributo de temperatura y una capacidad de lectura.
- 3. **Configuración de conectividad**: Se establecen los detalles de conexión necesarios para que FIWARE pueda comunicarse con el dispositivo. Esto puede incluir la dirección IP, el puerto, el protocolo de comunicación utilizado y las credenciales de autenticación.
- 4. **Asociación con Context Broker**: El dispositivo se asocia con el Orion Context Broker de FIWARE para permitir la publicación y suscripción de datos. Esto implica establecer un enlace entre el dispositivo y el contexto de datos relevante dentro de la plataforma.

Una vez que el dispositivo ha sido provisionado en FIWARE, está listo para enviar datos a la plataforma, que luego pueden ser utilizados en aplicaciones y servicios inteligentes. El proceso de aprovisionamiento garantiza que los dispositivos estén correctamente configurados y conectados, lo que permite una gestión eficiente y centralizada de los mismos dentro de la plataforma FIWARE.

そくわちしわなしわなしわなしわないですよねな

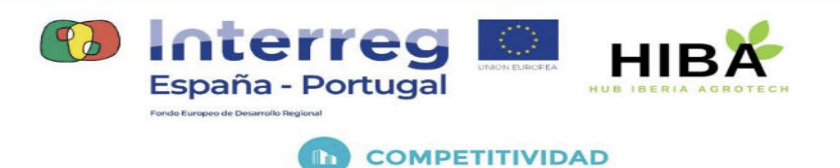

4.- Esqueleto Base para la provisión de dispositivos del proyecto HIBA desplegados en la Finca Experimental de Rabanales de la Universidad de Córdoba.

## <span id="page-6-1"></span><span id="page-6-0"></span>4.1.- UC51x Series

```
curl localhost:4061/iot/devices -s -S --header 'Content-Type:
application/json' --header 'Accept: application/json' --header
'fiware-service: hiba' --header 'fiware-servicep
ath: /rabanales' -d @- <<EOF
\left\{ \right."devices": [{
    "device_id": "atd-uc511-d1-001",
    "entity_name": "urn:ngsi-ld:uc511d1:atd-uc511-d1-001",
    "entity_type": "uc511d1",
    "timezone": "Europe/Madrid",
    "attributes": [
        {
            "object_id": "battery",
            "name": "battery",
            "type": "Number"
        },
        {
            "object_id": "valve1",
            "name": "valve1",
            "type": "Number"
        },
        {
            "object_id": "valve1_pulse",
            "name": "pulse1",
            "type": "Number"
        },
        \{"object_id": "valve2",
```
LEANE CELENTALE ELECTRICA

0762 HIBA 6 F Proyecto cofinanciado por el Fondo Europeo de Desarrollo Regional (FEDER), Programa Interreg V-A España-Portugal 2014-2020 (POCTEP)

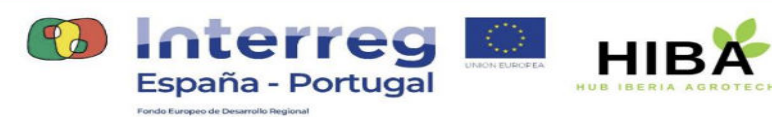

**COMPETITIVIDAD** 

```
"name": "valve2",
            "type": "Number"
        },
        {
            "object_id": "valve2_pulse",
            "name": "pulse2",
            "type": "Number"
        },
        {
            "object_id": "action",
            "name": "action",
            "type": "String"
        }
    ],
    "internal_attributes": {
        "lorawan": {
            "application_server": {
                 "host": "eu1.cloud.thethings.network",
                 "username": "atd-uc511-d1@ttn",
                 "password": "xxxxxxxxxx",
                "provider": "TTN"
            },
            "dev eui": "xxxxxxx",
            "app_eui": "xxxxxxx",
            "application_id": "atd-uc511-d1@ttn",
            "application_key": "xxxxxx",
            "data_model": "application_server"
        }
   }
}]}
EOF
```
## <span id="page-7-0"></span>4.2.- EM500-PP

curl localhost:4061/iot/devices -s -S --header 'Content-Type: application/json' --header 'Accept: application/json' --header 'fiware-service: hiba' --header 'fiware-servicep

LEGLEGLEWE ET ELECTRICIA

0762 HIBA 6 E Proyecto cofinanciado por el Fondo Europeo de Desarrollo Regional (FEDER), Programa Interreg V-A España-Portugal 2014-2020 (POCTEP)

LE

百万

 $\mathcal{L}(\mathcal{D})$ 

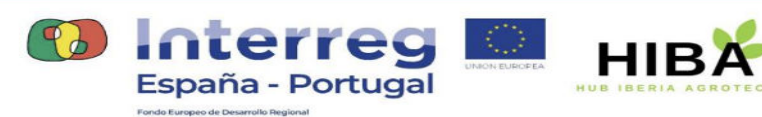

```
ath: /rabanales' -d @- <<EOF
\left\{ \right."devices": [{
    "device_id": "atd-em500-pp-001",
    "entity_name": "urn:ngsi-ld:em500pp:atd-em500-pp-001",
    "entity_type": "em500pp",
    "timezone": "Europe/Madrid",
    "attributes": [
        {
            "object_id": "battery",
            "name": "battery",
            "type": "Number"
        },
        {
            "object_id": "pressure",
            "name": "pressure",
            "type": "Number"
        }
    ],
    "internal_attributes": {
        "lorawan": {
            "application_server": {
                 "host": "eu1.cloud.thethings.network",
                 "username": "atd-em500-pp@ttn",
                 "password": "xxxxxx",
                 "provider": "TTN"
            },
            "dev eui": "xxxxxx",
            "app_eui": "xxxxxx",
            "application_id": "atd-em500-pp@ttn",
            "application_key": "xxxxxx",
            "data model": "application server"
        }
   }
}]}
EOF
```
LEGLEGLEWE ET ELECTRICIA

0762 HIBA 6 E Proyecto cofinanciado por el Fondo Europeo de Desarrollo Regional (FEDER), Programa Interreg V-A España-Portugal 2014-2020 (POCTEP)

POP

百户

 $\delta$ 

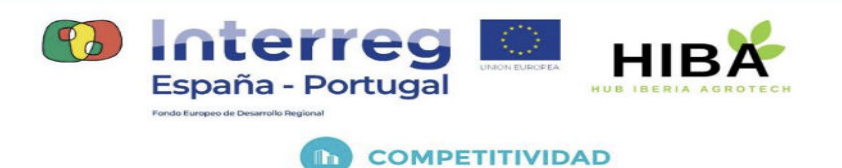

## <span id="page-9-0"></span>4.3.- EM500-SMT

```
curl localhost:4061/iot/devices -s -S --header 'Content-Type:
application/json' --header 'Accept: application/json' --header
'fiware-service: hiba' --header 'fiware-servicep
ath: /rabanales' -d @- <<EOF
\{"devices": [{
    "device_id": "atd-em500-smtc-001",
    "entity_name": "urn:ngsi-ld:em500smtc:atd-em500-smtc-001",
    "entity_type": "em500smtc",
    "timezone": "Europe/Madrid",
    "attributes": [
        {
            "object_id": "battery",
            "name": "battery",
            "type": "Number"
        },
        {
            "object_id": "temperature",
            "name": "temperature",
            "type": "Number"
        },
        {
            "object_id": "humidity",
            "name": "humidity",
            "type": "Number"
        },
        {
            "object_id": "ec",
            "name": "ec",
            "type": "Number"
        }
    ],
    "internal_attributes": {
        "lorawan": {
            "application_server": {
                "host": "eu1.cloud.thethings.network",
                "username": "atd-em500-smtc@ttn",
                "password": "xxxxxx",
```
そのでももともないようともないですようなもの

0762 HIBA 6 E Proyecto cofinanciado por el Fondo Europeo de Desarrollo Regional (FEDER), Programa Interreg V-A España-Portugal 2014-2020 (POCTEP)

百万

七五点

百万

 $48$ 

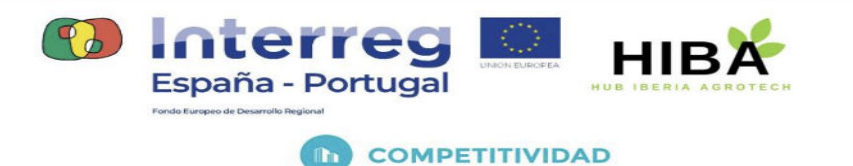

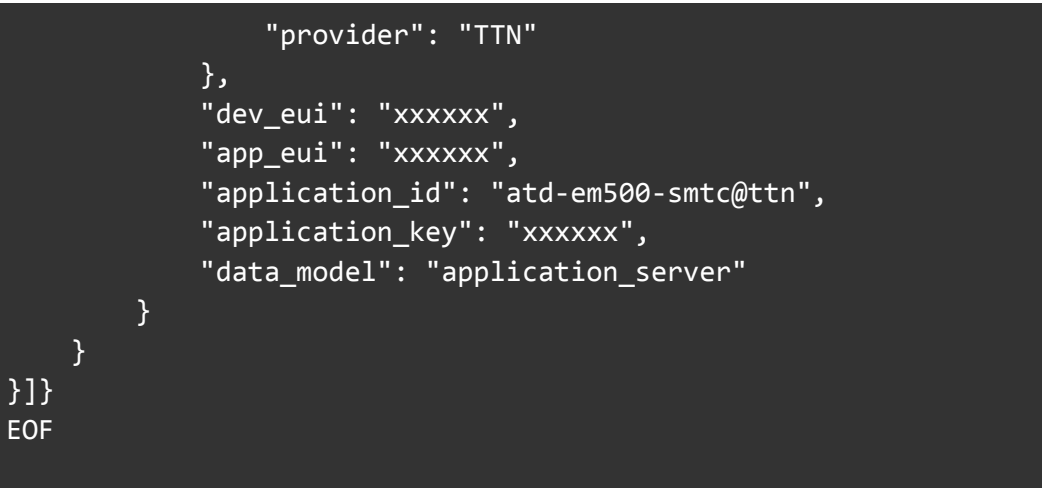

### <span id="page-10-0"></span>4.4.- EM300-TH

```
curl localhost:4061/iot/devices -s -S --header 'Content-Type:
application/json' --header 'Accept: application/json' --header
'fiware-service: hiba' --header 'fiware-servicep
ath: /rabanales' -d @- <<EOF
\{"devices": [{
    "device_id": "atd-em300th-001",
    "entity_name": "urn:ngsi-ld:em300th:atd-em300th-001",
    "entity_type": "em300th",
    "timezone": "Europe/Madrid",
    "attributes": [
        \left\{ \right."object_id": "battery",
            "name": "battery",
            "type": "Number"
        },
        {
            "object_id": "temperature",
            "name": "temperature",
            "type": "Number"
        },
        {
```
LEGLEGLELE ELERGLEJGLEJEN

0762 HIBA 6 E Proyecto cofinanciado por el Fondo Europeo de Desarrollo Regional (FEDER), Programa Interreg V-A España-Portugal 2014-2020 (POCTEP)

 $\mathfrak{D}$ 

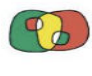

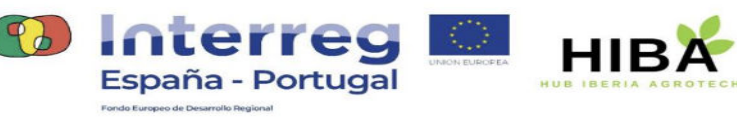

#### "object\_id": "humidity", "name": "humidity", "type": "Number" } ], "internal\_attributes": { "lorawan": { "application\_server": { "host": "eu1.cloud.thethings.network", "username": "atd-em300-th@ttn", "password": "xxxxxx", "provider": "TTN" }, "dev\_eui": "xxxxxx", "app\_eui": "xxxxxx", "application\_id": "atd-em300-th@ttn", "application\_key": "xxxxxx", "data model": "application server" } } }]} EOF

## <span id="page-11-0"></span>4.5.- CESENS - Ambiental Tipo I

```
curl localhost:4061/iot/devices -s -S --header 'Content-Type:
application/json' --header 'Accept: application/json' --header
'fiware-service: smarttrebol' --header 'fiware-serv
icepath: /rabanales' -d @- <<EOF
\left\{ \right."devices": [{
    "device_id": "atd-cesens-005",
    "entity_name": "urn:ngsi-ld:cesensamb1:atd-cesens-005",
    "entity_type": "cesensamb1",
    "timezone": "Europe/Madrid",
    "attributes": [
```
LEGLEGE GRAP FLEGLEGE ELE

0762 HIBA 6 F Proyecto cofinanciado por el Fondo Europeo de Desarrollo Regional (FEDER), Programa Interreg V-A España-Portugal 2014-2020 (POCTEP)

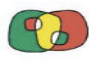

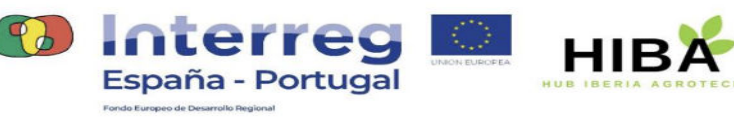

```
{
    "object_id": "S1-BatV",
    "name": "battery",
    "type": "Number"
},
{
    "object_id": "S1-H_in",
    "name": "humidity_in",
    "type": "Number"
},
{
    "object_id": "S1-T_in",
    "name": "temp_in",
    "type": "Number"
},
{
    "object_id": "S2-Plu",
    "name": "pluviometer",
    "type": "Number"
},
{
    "object_id": "S3-H",
    "name": "humidity",
    "type": "Number"
},
{
    "object_id": "S3-P",
    "name": "pressure",
    "type": "Number"
},
{
    "object_id": "S3-T",
    "name": "temperature",
    "type": "Number"
},
{
    "object_id": "S4-R",
    "name": "radiometer",
    "type": "Number"
},
{
```
0762 HIBA 6 E Proyecto cofinanciado por el Fondo Europeo de Desarrollo Regional (FEDER), Programa Interreg V-A España-Portugal 2014-2020 (POCTEP)

そんくやしてんやしゃくやしょくやしょくやしゃくやしゃしゃしゃ しゃしゃ しゃくやしゃく

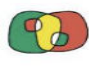

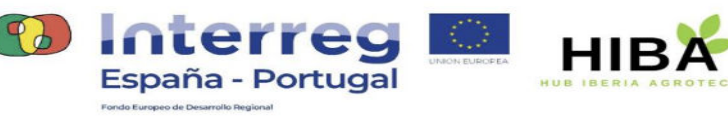

"object\_id": "S5-Dir", "name": "direction", "type": "Number" }, { "object\_id": "S5-Vel", "name": "velocity", "type": "Number" }, { "object\_id": "S5-VelMax", "name": "velocityMax", "type": "Number" } ], "internal\_attributes": { "lorawan": { "application\_server": { "host": "eu1.cloud.thethings.network", "username": "atd-cesens@ttn", "password": "xxxxxx", "provider": "TTN" }, "dev eui": "xxxxxx", "app\_eui": "xxxxxx", "application\_id": "atd-cesens@ttn", "application\_key": "xxxxxx", "data\_model": "application\_server" } } }]} EOF

LEGLEGLEWE ET ELECTRICIA

POP

百户

 $48$ 

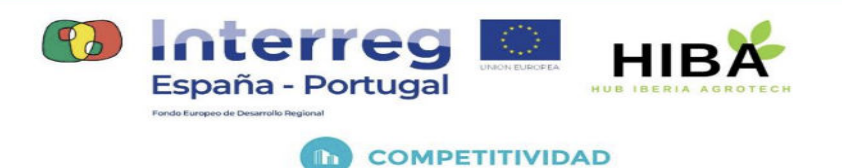

## <span id="page-14-0"></span>4.6.- CESENS - Ambiental Tipo II

```
curl localhost:4061/iot/devices -s -S --header 'Content-Type:
application/json' --header 'Accept: application/json' --header
'fiware-service: smarttrebol' --header 'fiware-serv
icepath: /rabanales' -d @- <<EOF
\left\{ \right."devices": [{
    "device_id": "atd-cesens-004",
    "entity_name": "urn:ngsi-ld:cesensamb2:atd-cesens-004",
    "entity_type": "cesensamb2",
    "timezone": "Europe/Madrid",
    "attributes": [
        {
            "object_id": "S1-BatV",
            "name": "battery",
            "type": "Number"
        },
        {
            "object_id": "S1-H_in",
            "name": "humidity_in",
            "type": "Number"
        },
        {
            "object_id": "S1-T_in",
            "name": "temp_in",
            "type": "Number"
        },
        {
            "object_id": "S2-UVi",
            "name": "uvi",
            "type": "Number"
        },
        {
            "object_id": "S3-RF",
            "name": "rf",
            "type": "Number"
        }
    ],
    "internal attributes": {
```
そのでももともないようともないですようなもの

0762 HIBA 6 E Proyecto cofinanciado por el Fondo Europeo de Desarrollo Regional (FEDER), Programa Interreg V-A España-Portugal 2014-2020 (POCTEP)

LOF

西居

 $45,$ 

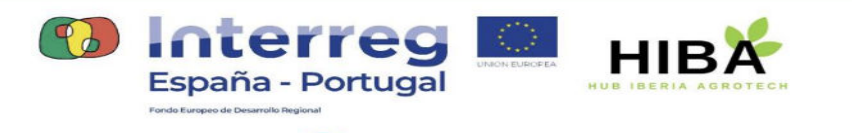

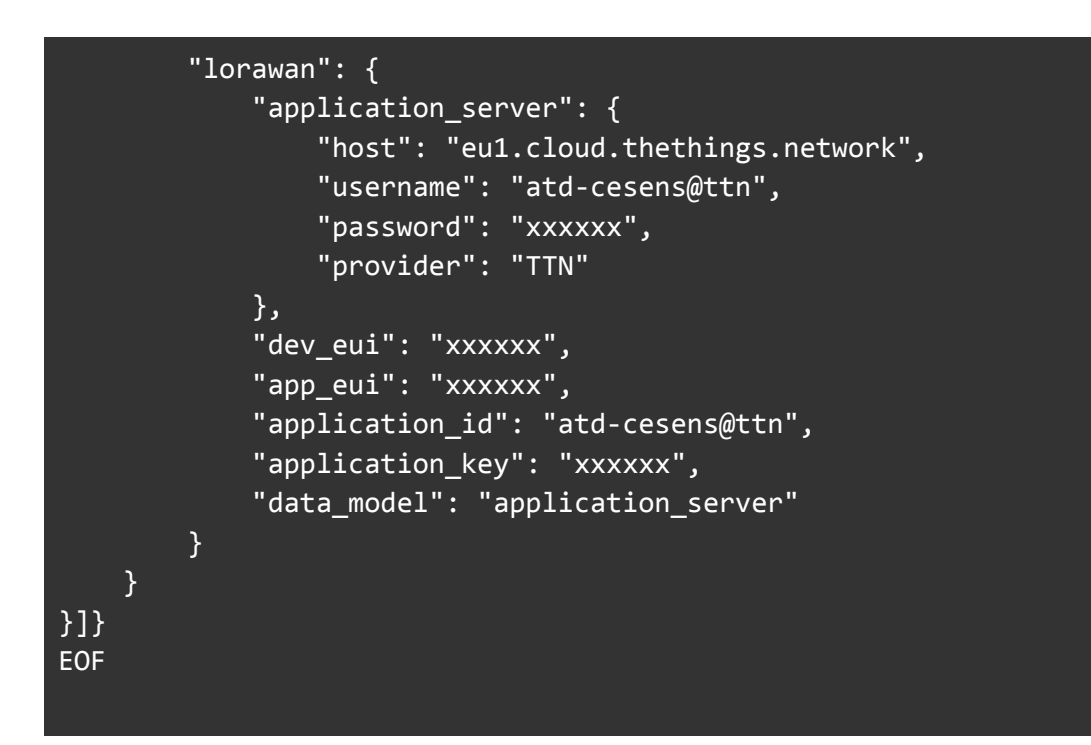

## <span id="page-15-0"></span>4.7.- CESENS - Suelo Tipo I

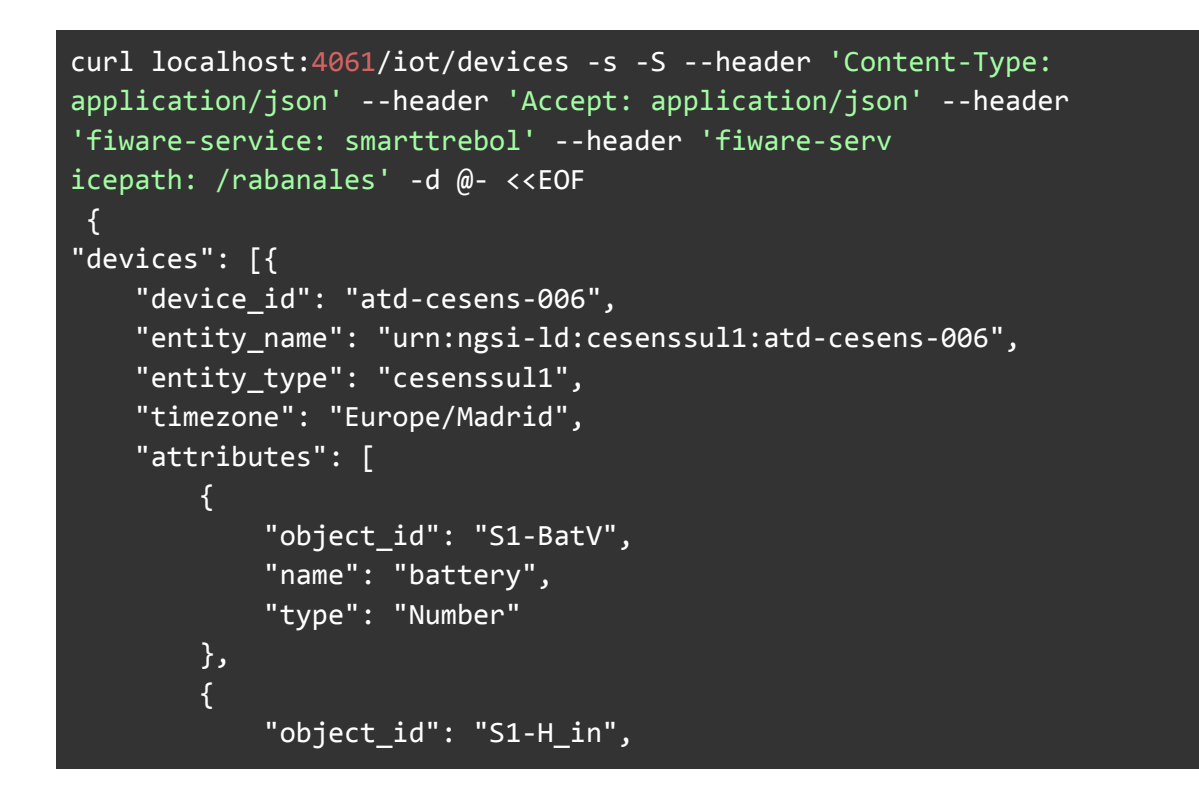

LEGLEGELEG EGELEGIELEGIEN

0762 HIBA 6 F Proyecto cofinanciado por el Fondo Europeo de Desarrollo Regional (FEDER), Programa Interreg V-A España-Portugal 2014-2020 (POCTEP)

 $\ell$ 

百万

 $\mathfrak{D}$ 

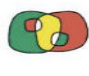

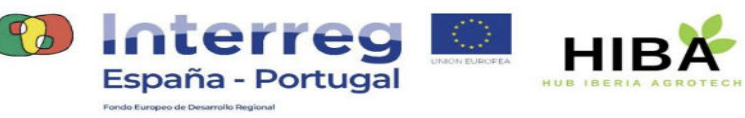

"name": "humidity\_in", "type": "Number" }, { "object\_id": "S1-T\_in", "name": "temp\_in", "type": "Number" }, { "object\_id": "S2-VWC1", "name": "vwc1", "type": "Number" }, { "object\_id": "S3-VWC1", "name": "vwc2", "type": "Number" }, { "object\_id": "S4-Sal1", "name": "sal1", "type": "Number" }, { "object\_id": "S4-TS", "name": "ts1", "type": "Number" }, { "object\_id": "S4-VWC1", "name": "vwc3", "type": "Number" }, { "object\_id": "S5-S1", "name": "s1", "type": "Number"

}, { "object\_id": "S5-TS", "name": "ts2",

0762 HIBA 6 E Proyecto cofinanciado por el Fondo Europeo de Desarrollo Regional (FEDER), Programa Interreg V-A España-Portugal 2014-2020 (POCTEP)

そんくやしてんやしゃくやしょくやしょうしゃしゃしゃしゃ ゆうしゃしゃ しゅうさくやしょう

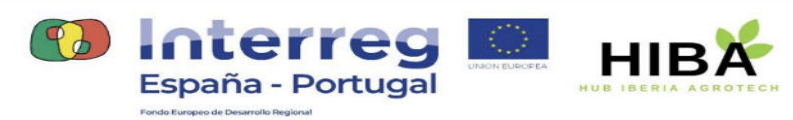

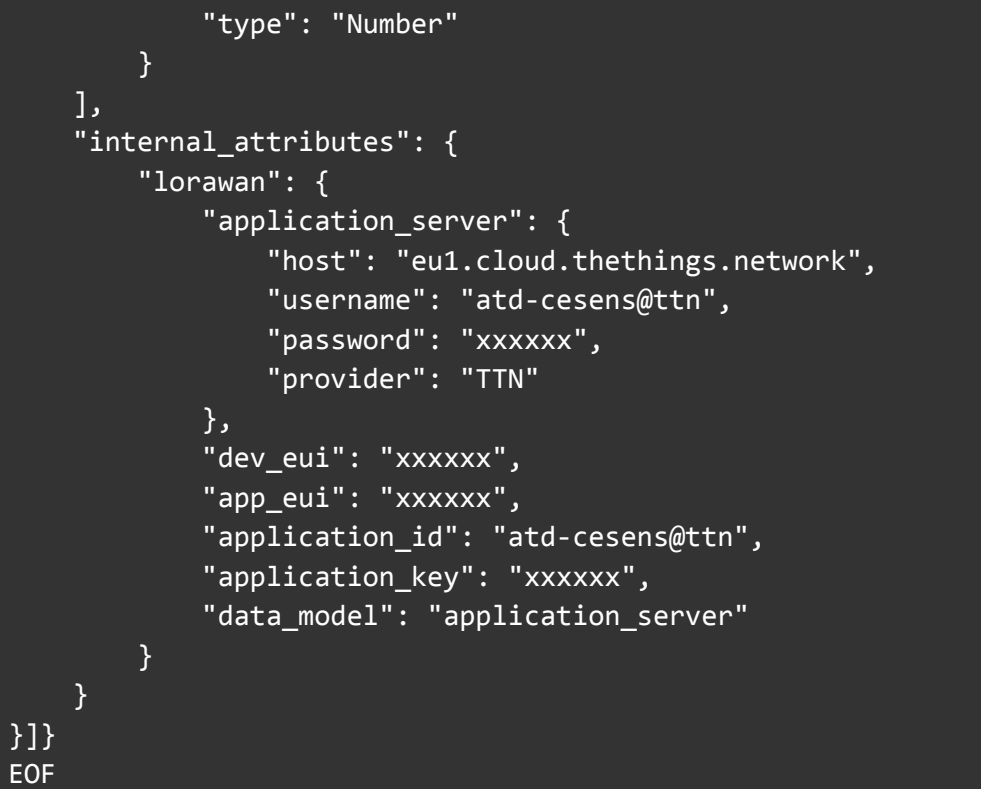

## <span id="page-17-0"></span>4.8.- CESENS - Suelo Tipo II

```
curl localhost:4061/iot/devices -s -S --header 'Content-Type:
application/json' --header 'Accept: application/json' --header
'fiware-service: smarttrebol' --header 'fiware-serv
icepath: /rabanales' -d @- <<EOF
{
"devices": [{
    "device_id": "atd-cesens-009",
   "entity_name": "urn:ngsi-ld:cesenssul2:atd-cesens-009",
    "entity_type": "cesenssul2",
    "timezone": "Europe/Madrid",
    "attributes": [
        {
            "object_id": "S1-BatV",
            "name": "battery",
```
あなくめなくめなくゆうしゃないもちくゆうしゃしゃしょう

0762 HIBA 6 E Proyecto cofinanciado por el Fondo Europeo de Desarrollo Regional (FEDER), Programa Interreg V-A España-Portugal 2014-2020 (POCTEP)

 $\delta F$ 

百月

 $\Phi$ 

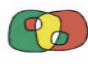

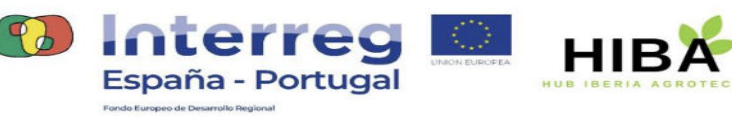

**ID COMPETITIVIDAD** 

```
"type": "Number"
},
{
    "object_id": "S1-H_in",
    "name": "humidity_in",
    "type": "Number"
},
{
    "object_id": "S1-T_in",
    "name": "temp_in",
    "type": "Number"
},
{
    "object_id": "S2-S1",
    "name": "estres01",
    "type": "Number"
},
{
    "object_id": "S3-S1",
    "name": "estres02",
    "type": "Number"
},
{
    "object_id": "S4-S1",
    "name": "estres03",
    "type": "Number"
},
{
    "object_id": "S5-Sal1",
    "name": "conductividad",
    "type": "Number"
},
{
    "object_id": "S5-TS",
    "name": "tempsuelo",
    "type": "Number"
},
{
    "object_id": "S5-VWC1",
    "name": "contvol",
    "type": "Number"
```
0762 HIBA 6 E Proyecto cofinanciado por el Fondo Europeo de Desarrollo Regional (FEDER), Programa Interreg V-A España-Portugal 2014-2020 (POCTEP)

そんくやしてんやしゃくやしょくやしょうしゃしゃしゃしゃ ゆうしゃしゃ しゅうさくやしょう

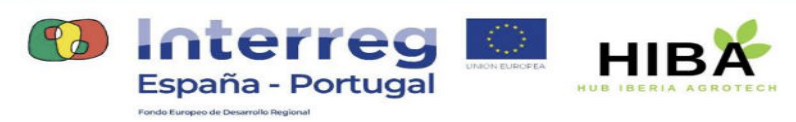

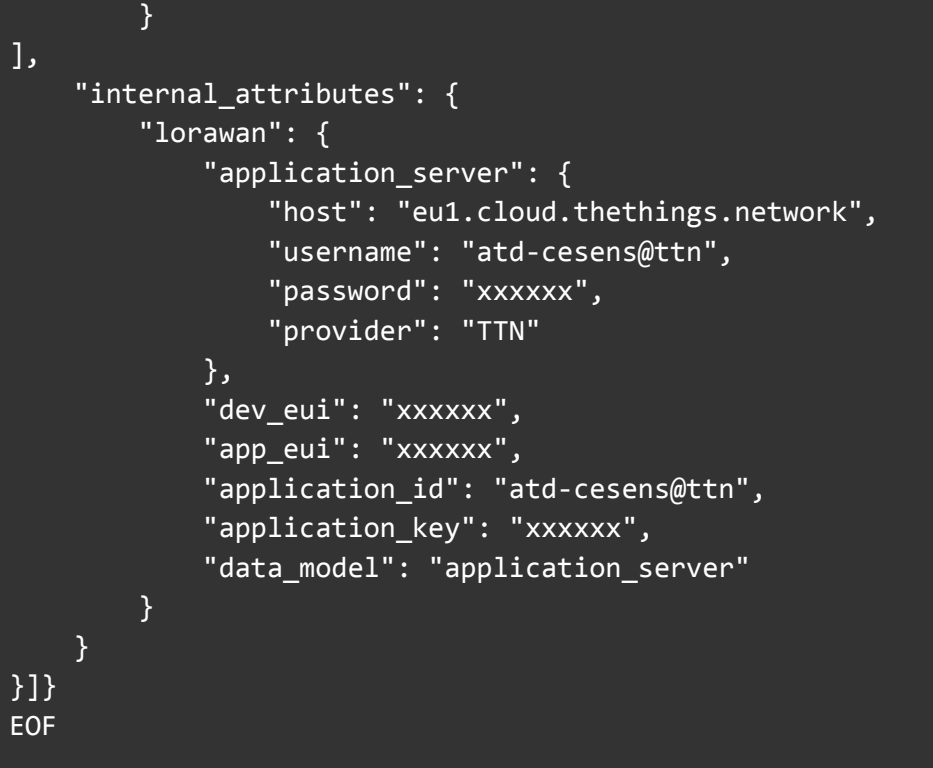

### 4.9.- CESENS - Suelo Tipo III

```
curl localhost:4061/iot/devices -s -S --header 'Content-Type:
application/json' --header 'Accept: application/json' --header
'fiware-service: smarttrebol' --header 'fiware-serv
icepath: /rabanales' -d @- <<EOF
\left\{ \right."devices": [{
    "device_id": "atd-cesens-010",
    "entity_name": "urn:ngsi-ld:cesenssul3:atd-cesens-010",
    "entity_type": "cesenssul3",
    "timezone": "Europe/Madrid",
    "attributes": [
        \{"object_id": "S1-BatV",
            "name": "battery",
            "type": "Number"
```
やちちくわちくりないわないわないわないわない

0762 HIBA 6 E Proyecto cofinanciado por el Fondo Europeo de Desarrollo Regional (FEDER), Programa Interreg V-A España-Portugal 2014-2020 (POCTEP)

もあた

百尺

 $\mathfrak{D}$ 

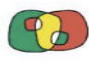

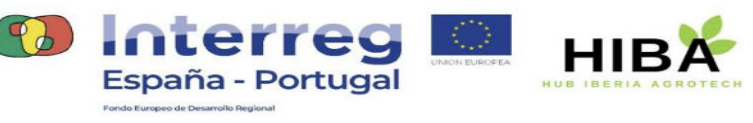

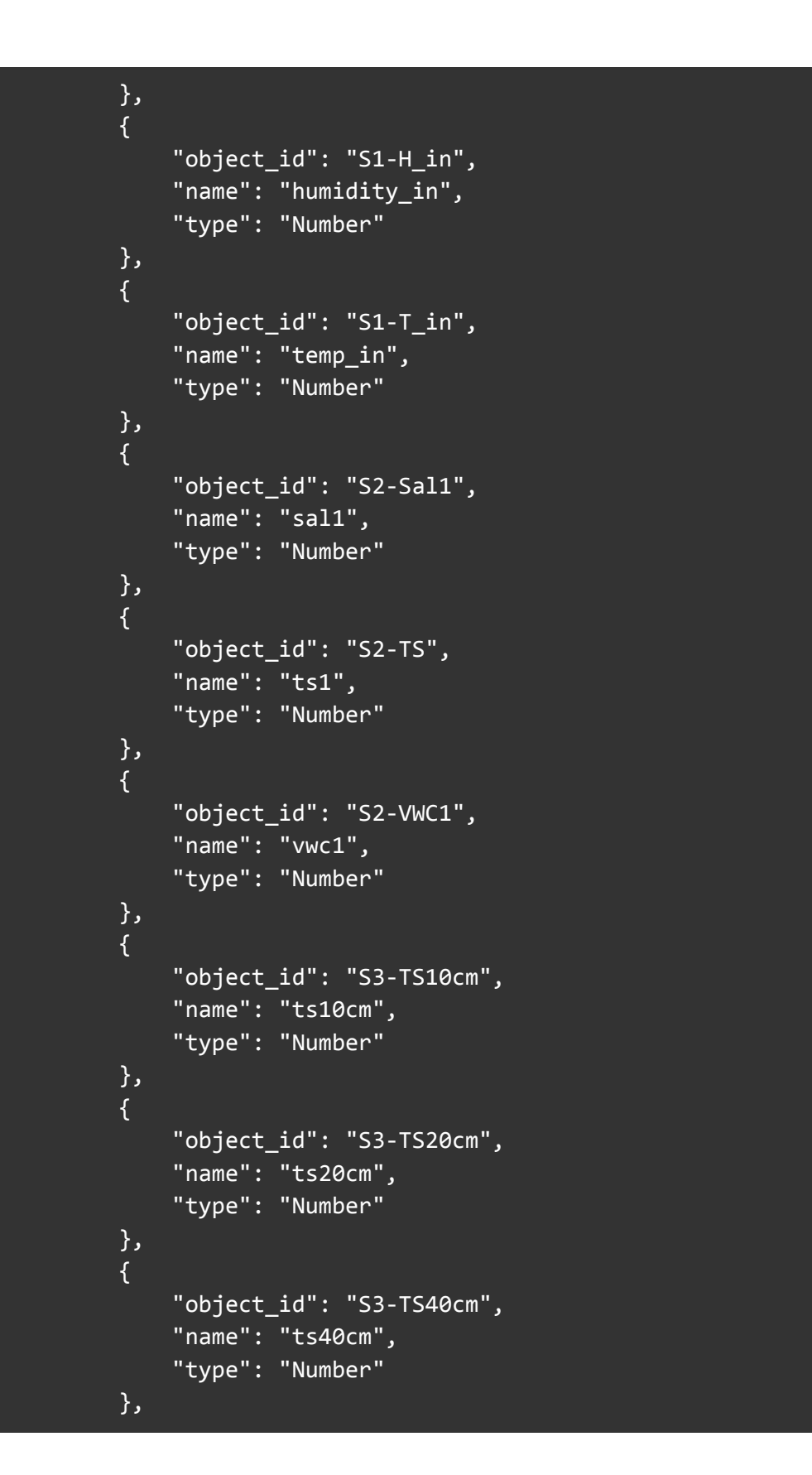

そんくやしてんやしゃくやしょくやしょくやしゃくやしゃしゃしゃ しゃしゃ しゃくやしゃく

0762 HIBA 6 E Proyecto cofinanciado por el Fondo Europeo de Desarrollo Regional (FEDER), Programa Interreg V-A España-Portugal 2014-2020 (POCTEP)

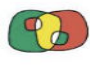

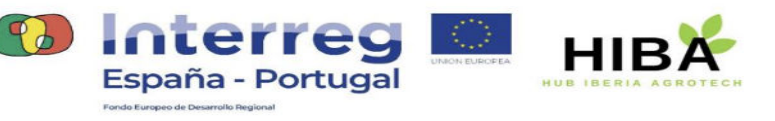

#### { "object\_id": "S3-VWC10cm", "name": "vwc10cm", "type": "Number" }, { "object\_id": "S3-VWC20cm", "name": "vwc20cm", "type": "Number" }, { "object\_id": "S3-VWC40cm", "name": "vwc40cm", "type": "Number" }, { "object\_id": "S3-VWC60cm", "name": "vwc60cm", "type": "Number" }, { "object\_id": "S4-S1", "name": "s1", "type": "Number" }, { "object\_id": "S4-TS", "name": "ts2", "type": "Number" }, { "object\_id": "S5-Fos", "name": "fos", "type": "Number" }, { "object\_id": "S5-K", "name": "k", "type": "Number" }, {

0762 HIBA 6 E Proyecto cofinanciado por el Fondo Europeo de Desarrollo Regional (FEDER), Programa Interreg V-A España-Portugal 2014-2020 (POCTEP)

そんくやしてんやしゃくやしょくやしょくやしゃくやしゃしゃしゃ しゃしゃ しゃくやしゃく

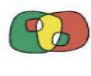

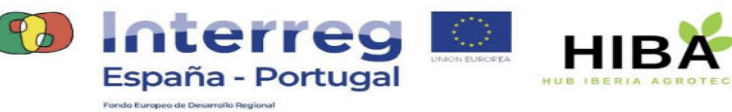

**COMPETITIVIDAD** 

```
"object_id": "S5-N",
            "name": "n",
            "type": "Number"
        },
        {
            "object_id": "S5-PH",
            "name": "pH",
            "type": "Number"
        },
        {
            "object_id": "S5-Sal1",
            "name": "sal2",
            "type": "Number"
        },
        {
            "object_id": "S5-TS",
            "name": "ts2",
            "type": "Number"
        },
        \{"object_id": "S5-VWC1",
            "name": "vwc2",
            "type": "Number"
        }
    ],
    "internal_attributes": {
        "lorawan": {
            "application_server": {
                 "host": "eu1.cloud.thethings.network",
                 "username": "atd-cesens@ttn",
                "password": "xxxxxx",
                 "provider": "TTN"
            },
            "dev eui": "xxxxxx",
            "app_eui": "xxxxxx",
            "application_id": "atd-cesens@ttn",
            "application_key": "xxxxxx",
            "data model": "application server"
        }
    }
}]}
```
LETTELETTELE ELETTELETTELETTEL

0762 HIBA 6 E Proyecto cofinanciado por el Fondo Europeo de Desarrollo Regional (FEDER), Programa Interreg V-A España-Portugal 2014-2020 (POCTEP)

LOF

DARDARDA

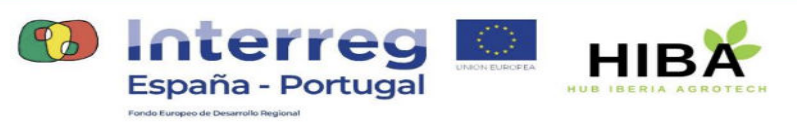

EOF

0762 HIBA 6 E Proyecto cofinanciado por el Fondo Europeo de Desarrollo Regional (FEDER), Programa Interreg V-A España-Portugal 2014-2020 (POCTEP)

 $\delta$ 

 $\delta$ 

 $\mathbb{D}$ 

 $\delta$ 

D A

LEGLEGE GEBLEGLEGE ET ELE